# 922 013 670 / 665

El Avuntamiento, interesado en velar por la salud pública y el medio ambiente, y favorecer una correcta convivencia, quiere recordar a todos los propietari@s de animales domésticos la importancia de tener un buen conocimiento de las normas establecidas en la Ordenanza Municipal Reguladora de la Protección y Tenencia de Animales de Compañía.

Deseamos recordar a las personas que tienen perro una serie de obligaciones y prohibiciones que viene recogidas en la propia ordenanza.

Deberán adoptar las medidas necesarias para garantizar la tranquilidad de los vecinos.

- Deberán llevarlos sujetos con correa, cadena o collar en vías y espacios públicos y debidamente identificados.
- Deberán adoptar medidas para que no ensucie con sus deposiciones fecales las vías y espacios públicos, así como evitar las micciones en fachadas y mobiliario urbano, estando obligados a recoger y retirar los excrementos sólidos del animal.

### Cuida tu mascota y también tu ciudad. Todos saldremos ganando. **FI AYUNTAMIENTO**

### PERROS POTENCIALMENTE PELIGROSOS

### SLSU PERRO PERTENECE A ALGUNA DE ESTAS RAZAS CANINAS CONSIDERADAS COMO POTENCIALMENTE PELIGROSAS

Pit Bull Terrier, Staffordshire, Buil Terrier, American Staffordshire Terrier, Rottweiler, Doen Argentino, Fila Brasileiro, Tosa Nu. Akita Nu. las razas que determine especificamente el Gobierno o aquellos perros cuvas características se correspondan con todas o la mayoría de las siguientes características señaladas:

O Fuerte musculatura, aspecto poderoso, robusto, configuración atlética, agilidad, vigor y resistencia.

- @ Marcado carácter y gran valor.
- @ Pelo corto.
- · Perimetro toráxico comprendido entre 60 y 80 centimetros. altura a la cruz entre 50 y 70 centímetros y peso superior a 20 kg.
- O Cabeza voluminosa, cuboide, robusta, con cráneo ancho v grande y meiillas musculosas y abombadas. Mandibulas grandes y fuertes, boca robusta, ancha y profunda.
- · Cuello ancho, musculoso y corto.
- @ Pecho macizo, ancho grande, profundo, costillas arqueadas v lomo musculado y corto
- @ Extremidades anteriores paralelas, rectas y ribustas y extremidades posteriores muy musculosas, con patas relativamente largas formando un ángulo moderado.
- O Serán considerados APP también aquellos animales de la especie canina que manifiesten un carácter marcadamente agresivo o que hayan protagonizado agresiones a personas o a otros animales

#### DEBERÁ SOLICITAR EN EL AYUNTAMIENTO LA LICENCIA DE ANIMAL POTENCIALMENTE PELIGROSO. siendo necesario aportar la siguiente documentación:

- A Ser mayor de edad
- B.No haber sido condenado por delitos penales o estar privado por resolución judicial del derecho a la tenencia de animales potencialmente peligrosos.
- ELAcreditar la capacidad física y aptitud psicológica para la tenencia de animales potencialmente peligrosos.
- D Formalizar un seguro de responsabilidad civil por daños a terceros con una cobertura no inferior a ciento cincuenta mil doscientos cincuenta y tres euros (150.253 euros)
- E Pago de la tasa por el importe señalado en la Ordenanza Fiscal
- E Presentación de una fotografía tamaño carné del propietario. El Fotocopia compulsada de la documentación del animal.

# 922 013 670 / 665

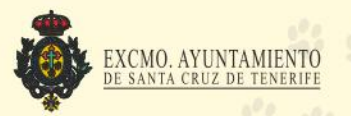

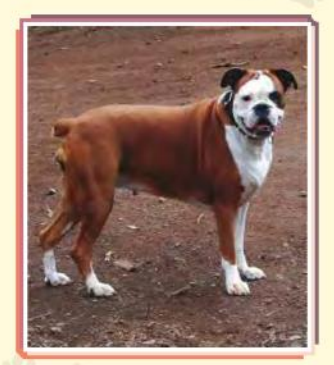

## Tú eres responsable de tu'mascota

.. v puedes llegar a ser sancionado severamente por tu irresponsabilidad

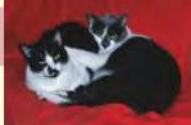

### Elige bien a tu mascota

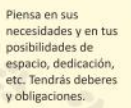

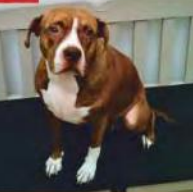

### <sup>2</sup>INFORMACIÓN 922 013 670 / 665

Si enseñas a tu mascota a comportarse, no causará problemas. Siempre puedes recurrir a un adiestrador o educador canino.

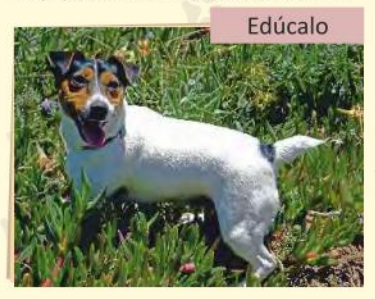

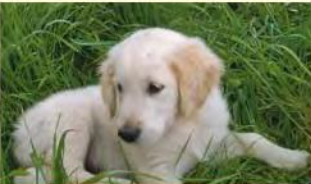

Es obligatorio identificar a tu mascota con el microchip, y censarla.

## Identifícalo

No ensucies

la vía pública

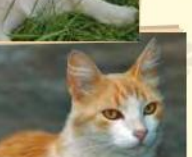

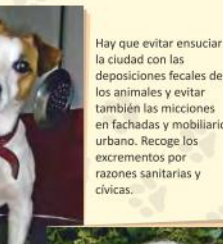

la ciudad con las deposiciones fecales de los animales y evitar también las micciones en fachadas y mobiliario urbano, Recoge los excrementos por razones sanitarias y

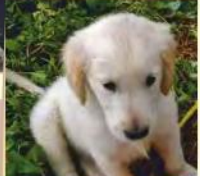

### Contrólalo sanitariamente

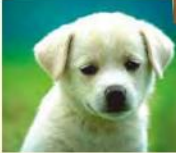

mente al veterinario. desparasitarlo y vacunarlo en su beneficio y en el de las personas que con él conviven.

(Recuerda, es obligatorio vacunarlo anualmente contra la rabia.)

### **ET INFORMACIÓN 922 013 670 / 665**

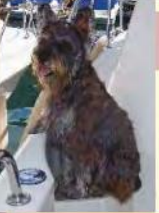

Si por alguna razón ya no puedes cuidar de él. nunca lo abandones. Ponte en contacto con el avuntamiento, que podrá orientarte.

No lo<br>abandones

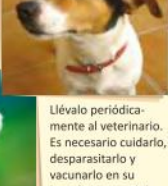